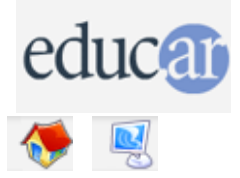

# **Actividades con Software Libre**

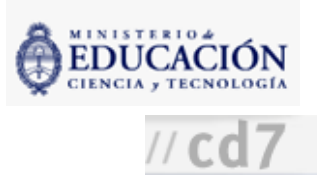

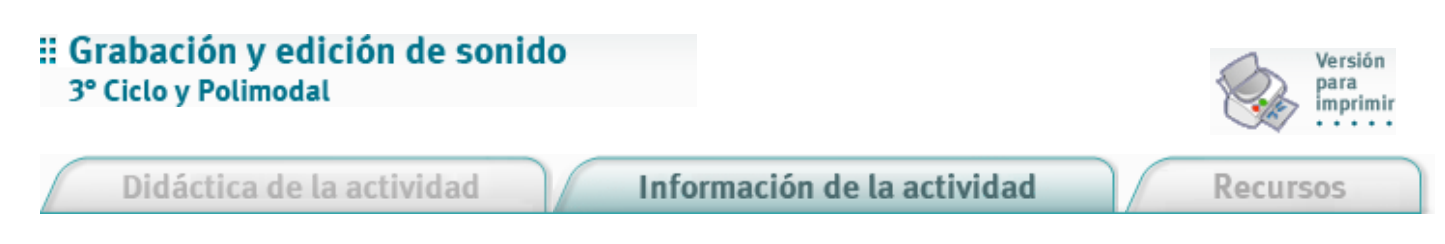

Fundamentación

Nuestra sociedad pide al sistema educativo la formación de los ciudadanos dentro de una enorme amplitud de reglas y en un amplio rango de criterios. El dominio de la tecnología suele enfocarse normalmente en la supuesta demanda de un mercado laboral en parte creado por la misma escuela, que no suele mostrar más herramientas que las de uso más frecuente la gente que trabaja en ámbitos de oficina. Una posible salida de este esquema es la posibilidad de mostrar a los alumnos otras utilidades de la informática, como la de edición de sonido con programas de licencia copyleft.

Nivel educativo: Tercer Ciclo y Polimodal

Áreas curriculares específicas: Informática, Lengua y Literatura

Área curricular vinculada: Música

## **Objetivos**

- Introducir la idea de copyleft en el aula.
- Que los alumnos aumenten su capacidad de solucionar situaciones específicas con la informática como herramienta.
- Que los alumnos vinculen diferentes espacios curriculares en una sola tarea.

### Contenidos curriculares

#### Contenidos conceptuales

La escucha en presencia de los interlocutores o mediatizada a través de teléfono, radio o televisión (contenido semántico básico deltexto, intencionalidad explícita e implícita, significado contextual, signos no verbales, entonación). Narración y renarración (hecho, situación real o imaginada, cuento, serie televisiva, película).

#### Contenidos procedimentales

Audición y renarración de cuentos, series televisivas, películas, mensajes cotidianos y exposiciones breves. Verificación de la presencia/ausencia de datos en mensajes reproducidos. Rectificación.

Manipulación informática de archivos.

## Contenidos actitudinales

Valoración deltrabajo en grupo. Respeto por las ideas y las creaciones ajenas. Interés por el buen aprovechamiento delrecurso informático. Cuidado del hardware.

## Evaluación

Se evaluará el proceso durante la clase teniendo en cuenta el nivel de participación y el respeto por el trabajo de los compañeros. Podrá pedirse a los alumnos un informe escrito sobre los pasos seguidos, las dificultades encontradas y las soluciones por las que se

optó como forma de obtener un registro escrito para la evaluación final.

**ACERCA DE...** 

CÓMO USAR EL CD

**MAPA DEL CD** 

**LIC. CREATIVE COMMONS** 

**CRÉDITOS**